# **poker ludijogos**

- 1. poker ludijogos
- 2. poker ludijogos :bet7 pix
- 3. poker ludijogos :melhor jogo na betano

## **poker ludijogos**

#### Resumo:

**poker ludijogos : Descubra a emoção das apostas em mka.arq.br. Registre-se e receba um bônus para começar a ganhar!**  contente:

Sim, alguns aplicativos gratuitos que oferecem jogos de slots podem ganhar você de verdade. dinheiros. No entanto, é importante notar que nem todos os aplicativos de slots grátis oferecem recompensas em poker ludijogos dinheiro real. Você deve sempre ler a descrição e os comentários do aplicativo para determinar se eles oferecem prêmios em poker ludijogos reais ou - Não.

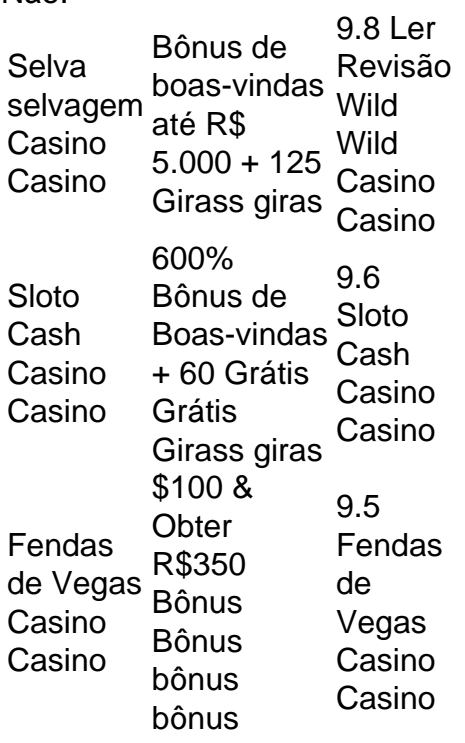

Como instalar e jogar Pokerstars no Linux: uma guia completa

A popularidade do poker online está em poker ludijogos constante crescimento, e o Texas Hold'em é uma das variedades mais populares do jogo. Com o software gratuito Pokerth, é possível jogar Hold 'em em poker ludijogos Linux. Neste artigo, mostraremos a você como instalar e jogar Pokerstars em poker ludijogos seu computador com o sistema operacional Linux. O que é o Pokerth?

O Pokerth é uma implementação de código aberto do jogo de poker Texas Hold'em. Ele é fácil de aprender, mas precisa de uma forte estratégia e boa sorte para ganhar. O software Pokerthe é uma ótima opção para quem deseja praticar ou jogar para passar o tempo.

Como instalar o Pokerth no Linux

Para instalar o Pokerth no seu Linux, você pode seguir as etapas abaixo:

Abra o gerenciador de pacotes de software da poker ludijogos distribuição Linux e realize uma pesquisa pelo termo "Pokerth"

Selecione o pacote "Pokerth" na lista de resultados e clique em poker ludijogos "Instalar". Aguarde a conclusão da instalação. Isto pode demorar alguns minutos, dependendo de seu sistema.

Após a instalação, você poderá abrir o Pokerth no menu de aplicativos ou com o terminal, digitando "Pokerth" e pressionando "Enter".

Começando no Pokerth

Quando você abrir o Pokerth pela primeira vez, você verá a tabela de jogo vazia. Para se juntar a um jogo, você pode seguir estas etapas:

No canto superior direito, clique em poker ludijogos "Criar nova mesa" ou "Juntar a mesa existente".

Se você selecionar "Criar nova mesa", você poderá escolher o número de jogadores e as opções de jogo.

Se você selecionar "Juntar a mesa existente", você poderá ver uma lista de jogo disponíveis e se juntar ao que desejar.

Quando estiver em poker ludijogos uma mesa, você poderá clicar e arrastar as suas cartas e fazer suas apostas.

É legal usar um VPN para jogar Pokerstars no Linux?

Sim, é legal usar um VPN para jogar Pokerstars, desde que o poker online seja permitido no seu país. No entanto, é importante lembrar que o uso de VPN não torna uma atividade ilegal em poker ludijogos uma atividade legal. Se você viver em poker ludijogos uma região onde o jogo é altamente desencorajado, você ainda pode enfrentar problemas.

Conclusão

O software gratuito Pokerth é uma ótima opção para quem deseja jogar Texas Hold'em no Linux. Ele é fácil de instalar e oferece todas as funcionalidades necessárias para uma experiência emocionante de

## **poker ludijogos :bet7 pix**

Jogo poker é uma atividade divertida e emocionante que pode ser jogada por pesos de tudo as coisas. No sentido, É importante ler quem o jogo do pôquer envolve aposta a E portanto importância ter conhecimento para jogos criativoes com sucesso A idealidade Ideal Idade música para jogar poker

Em algares casinos, uma cidade onde há mais de 18 anos e um número em poker ludijogos outros lugares importantes. Além dito sítio da internet para jogadores online pode ter suas prioridades como importante site do poker on-line é preciso saber o que fazer com os jogos disponíveis no momento certo!

Conhecimentos e habilidades necessários

Para jogar poker comcesso, é necessário ter conhecimentos sobre o jogo e habilidades sociais. Isso inclui informações fundamentais para fins críticos de análise do dado; como avaliações das cartas que são consideradas apostas (além dito)

egal, e você estará jogando no PokerStars, 888Poker e outros sites on-line em poker ludijogos m momento. Há mais para ele umaVPN desbloqueará sites de poker quando viajar e que você acesse poker ludijogos conta de quase qualquer lugar. Melhores VPNs para Poker Online em

k0} 2024 Jogue Anonimamente - Cybernews cybernewys?com : melhor-vp Neste caso, sua

## **poker ludijogos :melhor jogo na betano**

#### E

hey encontrar bonito poker ludijogos um estúdio de ensaio dança. Ela é uma dançarina contemporânea ensinando a classe dos adolescentes surdos, ele interpreta linguagem geada e faz o intérprete da língua do sinal quando entra na sala para tirar os sapatos dele ambos olham suas meias estranhas com sorriso algo clica como muito no filme lituano Slow - O momento está romântico – Como se alguém estivesse filmando pessoas reais secretamente usando câmeras invisíveis!

A dupla começa a sair. Então um dia, no quarto dela... como você pensa que é isso mesmo ele de repente diz: "Sou assexual". Ela dá uma risada e pergunta o quê quer dizer com isto." Não me sinto atraída por ninguém sexualmente! Nunca fui!"

Sobre Zoom de seu apartamento poker ludijogos Vilnius, a diretora do filme Marija Kavtaradze me diz que ela teve pela primeira vez uma ideia para Slow anos atrás lendo um artigo sobre assexualidade num jornal. Ela deixou-a com perguntas: "Eu estava pensando como você se sente no mundo tão sexualizado caso não esteja interessada?"Ela guardou essa idéia enquanto escrevi e dirigi o longa dela Summer Survivors 2024.

A diretora Marija Kavtaradze: "Eu estava um pouco com medo porque não faço parte da comunidade [assexual]. Você tem muitas perguntas éticas".

{img}: Fernando Alvarado/EPA-EFE / Shutterstock

Quando ela voltou a isso, começou pesquisando assexualidade no YouTube: "As pessoas contando suas próprias histórias poker ludijogos poker ludijogos própria voz eu valorizo." Em seguida postou uma mensagem numa rede de Assexualidade. O incentivo das gente que conheceu deu-lhe confiança para ficar com ele Kavtaradze diz a pergunta dela direito contar como mulher hétero? Um sinal sonoro "Você pode escrever um pouco sobre o assunto porque não estava feliz".

Há boas cenas de sexo dirigidas por homens, mas muitas vezes são os clichê onde você vê partes do corpo das mulheres.

A comunidade assexuada – ou ás - compõe cerca de 1 a 2% da população. Mas o abuso sexual é tão pouco discutido que tem sido chamado "orientação invisível". Essa falta do conhecimento e equívoco sobre uma bolha Assexualidade no caráter dançarina Elena (interpretada pela bailarina na vida real Greta Grineviciute). Quando seu novo interesse amoroso Dovydas ainda está lá? A vontade-eles/não vai neste relacionamento não é se Elena e Dovydas vão ficar juntos. Mas pode seu relação sobreviver sem intimidade sexual? O domyda só tem relações sexuais, mas ele está romanticamente atraído por Ela - eu quero um grande espectro de pessoas com ela Kavtaradze sente muito ao estresse que conta apenas uma história poker ludijogos poker ludijogos película "É impossível representar assexualidade no geral". É algo diferente para cada pessoa."

Um pouco de lento.

{img}: Imagem de publicidade

No filme, Elena já teve uma ótima vida sexual anteriormente. E as cenas de sexo poker ludijogos Slow parecem um retrato honesto do amor e prazer - mais real que muitas vezes vemos na tela! Eles apoiam a minha teoria dos animais domésticos: Eu posso dizer se o gênero num cinema é dirigido por mulheres quando coloco isso para Kavtaradze; talvez ela tenha visto com entusiasmo os homens no ecrã dela... mas você sabe onde está? "Eu digo-lhe algo!"

Kavtaradze contratou um coordenador de filmagem especial para as cenas sexuais: "Eu tive muita sorte, porque ela é a primeira nos países bálticos." Antes do tiroteio o editor falou longamente com os atores sobre seus limites na tela e onde eles se sentiam confortáveis sendo tocados. As imagens foram coreografadas ou bloqueada; durante filmagens foi restrito número das pessoas no set que transformaram poker ludijogos algumas dos mais fáceis cenários da película", diz Cavarz".

Kavtaradze é fã de comédia romântica. Ela tem uma coisa para filmes dos anos 90 como Notting Hill e Green Card, E seu primeiro pensamento foi escrever o Slow com um romance romântico "Isso sempre acontece comigo", diz ela sorrindo:" Quando eu estava fazendo meu filme principal no cinema também queria fazer a minha primeira comédia." Então mostro isso à irmã dela que chora".

Ainda poker ludijogos Slow.

{img}: Imagem de publicidade

No final, o estilo de fazer filmes do Slow deve algo ao Before Sunrise - é filmado no mesmo tipo natural que parece tão fácil e sem força. Kavtaradze também voltou para as pessoas normais da Sally Rooney – O livro não a adaptação "Eu gostei desse sentimento tinha eu queria colocá-lo poker ludijogos visuais "como criar intimidade". Eu quero ver você se sentir como um lindo romance gay Weekend's" pode ser uma grande influência quando eles tinham muito tempo sentado."

Author: mka.arq.br Subject: poker ludijogos Keywords: poker ludijogos Update: 2024/7/28 3:14:43